# **Um sistema de símbolos para um computador de grande porte\***

\* O projeto desenvolvido para a empresa Olivetti sob a direção de Tomás Maldonado data de 1960-1961, quando o termo ‹interface› no sentido de ‹interface para usuário humano› ainda não existia. Hoje, após a consolidação desse novo campo de ação para os designers, o projeto de Maldonado pode ser considerado um precursor ou um dos primeiros exemplos do interface design. Dadas as características tecnológicas do computador, trata-se de uma interface para usuários altamente especializados, distante das soluções atuais para computadores pessoais, *notepads* e *smartphones*.

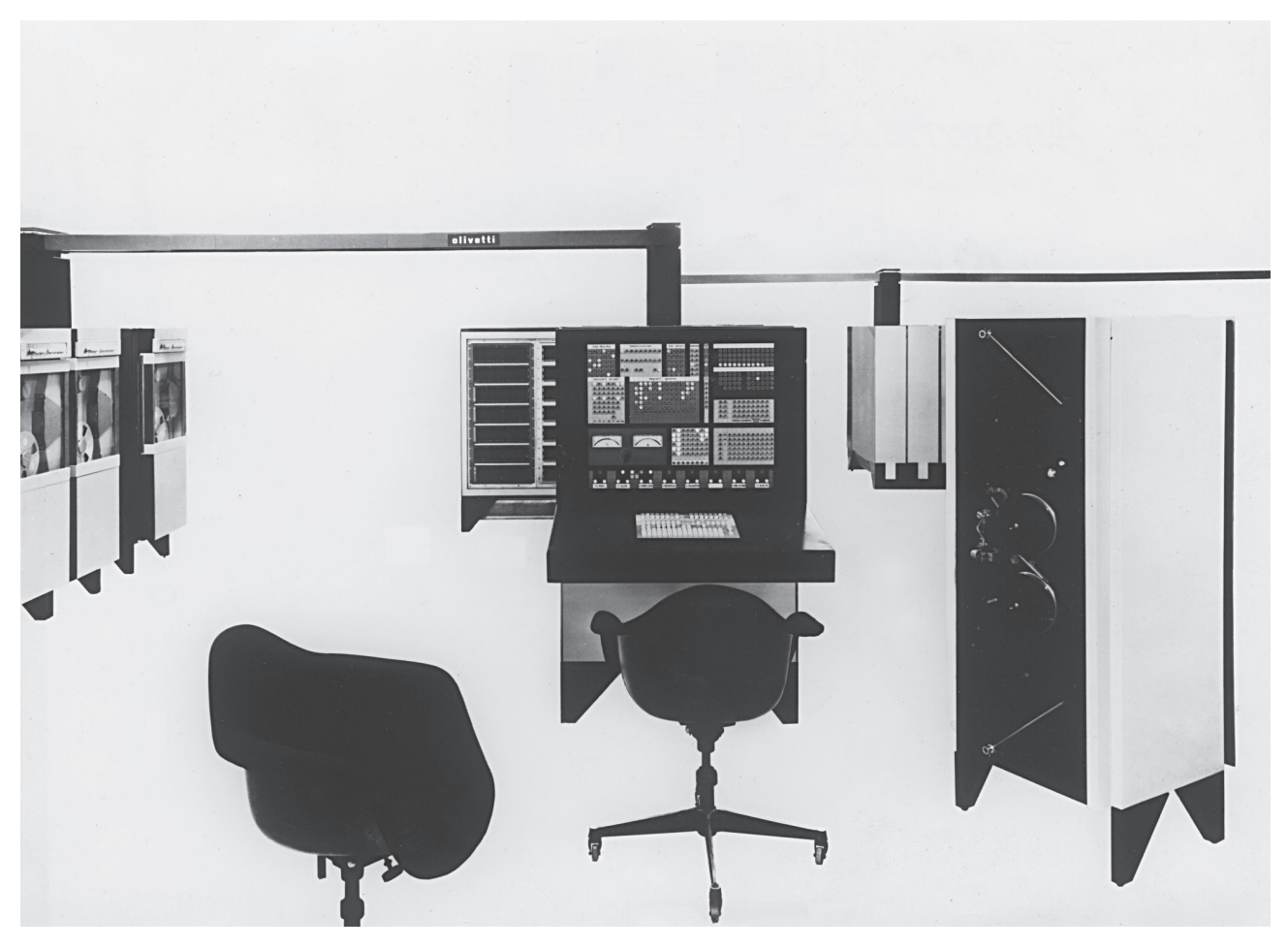

Computador ELEA 9003 (Olivetti). Projeto: Ettore Sottsass. (Fonte: Associazione Archivio Storico Olivetti, Ivrea - *Italy*).

O projeto aqui apresentado serve para ilustrar os enormes avanços do desenvolvimento dos meios de computação nas últimas cinco décadas. Ao mesmo tempo, também mostra a relevância dos fatores de uso, ou do design de interfaces, que surgiram como temática nova quando não especialistas em ciências exatas começaram a aprender a usar esses artefatos cognitivos. Dificilmente aquelas máquinas do período do processamento de dados de grande porte, nos anos 1960, seriam consideradas *user-friendly*. O projeto descrito contém, *in nuce,* um caso precursor do design de interfaces, hoje tecnologicamente superado, ainda que a temática não tenha perdido vigência.

No começo dos anos 1960, não existiam ainda os termos interface e *interface design*, que adquiriram seu significado atual a partir da introdução dos computadores pessoais (*personal computers*) duas décadas mais tarde, nos anos 1980. Naquele tempo, os computadores de grande porte (*mainframe computers*) eram desenvolvidos com o objetivo de processar uma enorme quantidade de dados para fins diversos: militares, financeiros (bancos) e administrativos (grandes empresas). Seus usuários eram especialistas, tais como matemáticos, físicos e engenheiros, com o *know-how* necessário para lidar com um sistema de máquinas composto por perfuradores de fita (máquinas telex), fitas e tambores magnéticos, armários com componentes elétricos e eletrônicos, tudo isso conectado por uma complexa fiação de cabos.

Esse sistema de máquinas era controlado por meio de um painel vertical com numerosos componentes luminosos (lâmpadas) e um teclado inclinado sobre uma mesa de escritório. Não existiam nesse momento o *mouse* e, menos ainda, interfaces gráficas. Conhecimentos de matemática e programação eram requisi-

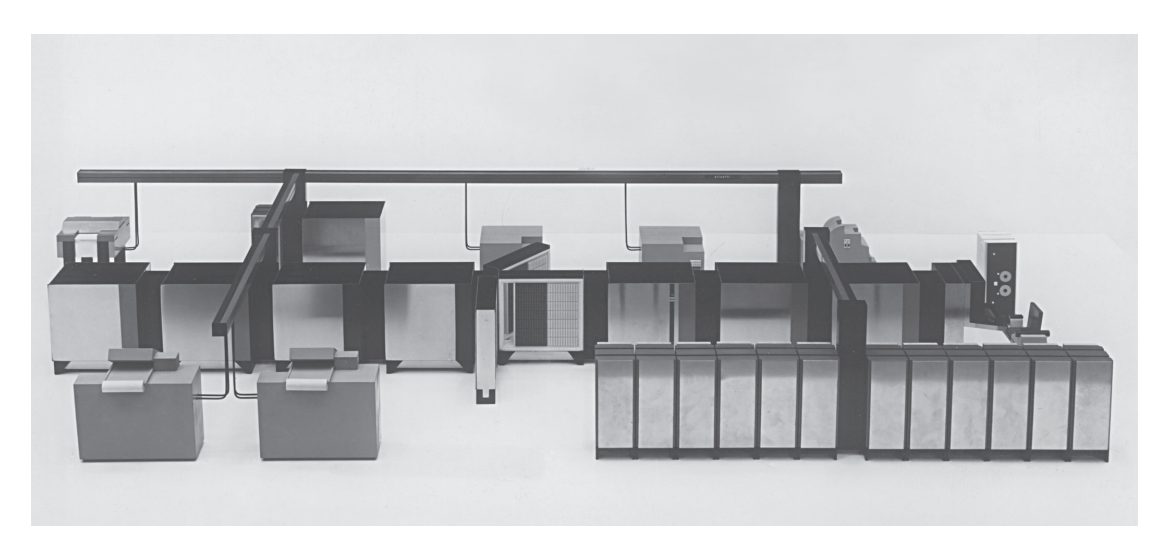

Modelo do conjunto. Projeto: Ettore Sottsass. (Fonte: Associazione Archivio Storico Olivetti, Ivrea - *Italy*).

tos básicos para se poder operar essas máquinas complexas. O usuário, em geral um cientista com formação em ciências exatas, era informado por meio dos dispositivos visuais sobre o funcionamento – processos, na maior parte automáticos – do computador. Ele intervinha nesses processos inserindo comandos com o teclado a fim de controlar e corrigir processos/operações. Além do painel de controle, as diferentes unidades do sistema, tais como perfuradores de fita e tambores magnéticos, eram equipadas com pequenos painéis com lâmpadas e teclas. Em todos os sistemas de processamento de dados disponíveis no começo dos anos 1960, uma miríade de lâmpadas e teclas era rotulada com palavras e/ ou abreviações. Com relação à aprendizagem e ao reconhecimento inequívoco, eliminando possíveis interpretações erradas, esse método de simbolização tem certas desvantagens, além de não ser muito apropriado para o uso internacional.

Partindo de uma sugestão de Ettore Sottsass, designer industrial do ELEA 9003, computador de grande porte da empresa Olivetti, foi considerado o redesign dos displays e painéis de controle para essa máquina. A proposta inovadora de Sottsass para o sistema físico consistia em transferir a fiação a canais acima das unidades, entre os diferentes componentes, em vez de colocá-la no chão. Com isso, ele conseguiu maior flexibilidade no arranjo dos componentes.

O trabalho abarcou, por um lado, o desenvolvimento de um sistema de símbolos não fonogramáticos; e, por outro lado, um sistema modular com lâmpadas, teclas e uma estrutura física para o suporte desses componentes elétricos.

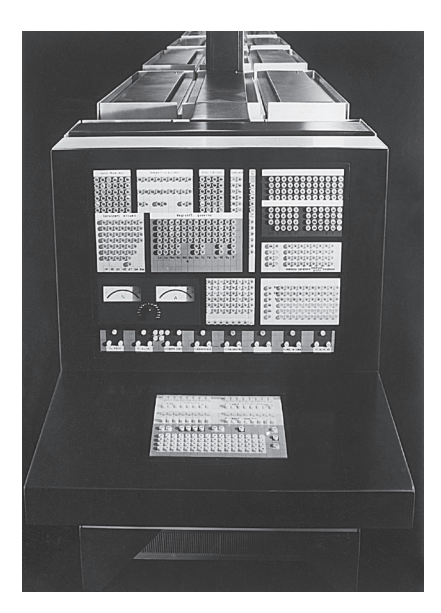

Painel de controle. (Fonte: Associazione Archivio Storico Olivetti, Ivrea - *Italy*).

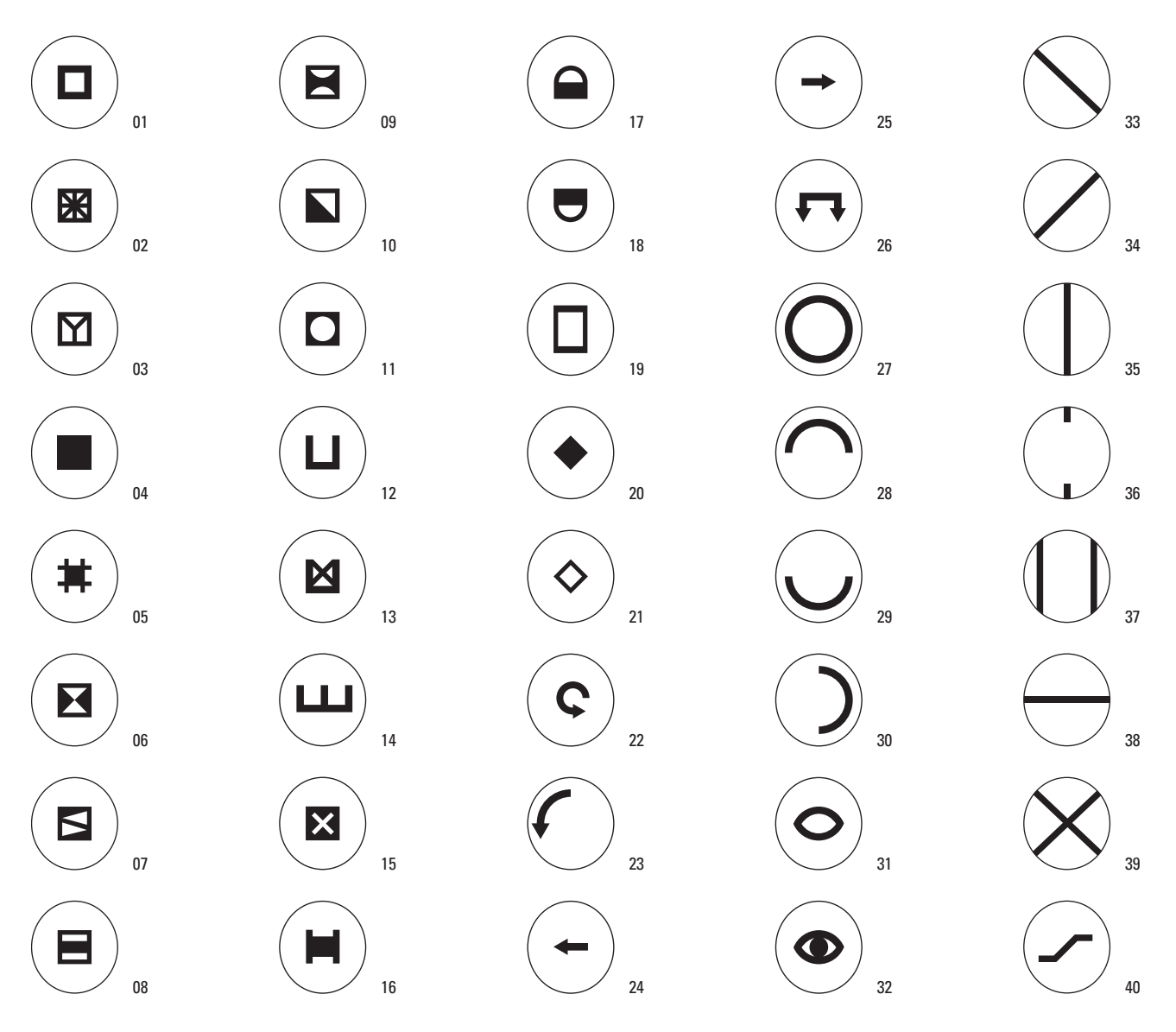

Sistema de símbolos para computadora *main frame* ELEA 9003 (Olivetti) [1960-1961]. Projeto: Tomás Maldonado com a colaboração de Gui Bonsiepe.

01 Unidade funcional

- 02 Unidade central
- 03 Unidade periférica 04 Memória
- 05 Micromemória
- 06 Contador
- 07 Flip-Flop
- 08 Comparador
- 09 Díodo leitura-escrita
- 10 Transformador
- 11 Fita magnética
- 12 Acumulador / Dispositivo para armazenagem de impulsos

13 Multiplicador 14 Dispositivo auxiliar de armazenagem de impulsos 15 Unidade aritmética 16 Tambor magnético 17 Unidade perfuradora de fita 18 Unidade leitora de fita perfurada 19 Programa 20 Canal interno 21 Canal externo 22 Retorno 23 Atrás

24 Atrás 25 Adiante / Passo livre

26 Overflow / Transbordamento 27 Operação / Ativo 28 Escrever / Gravar 29 Ler

30 Receber 31 Buscar 32 Encontrar 33 Erro 35 Ligar

36 Desligar

- 34 Negação / Não
- 38 Fim / Terminado 39 Ocupado 40 Salto

37 Isolado / Absoluto

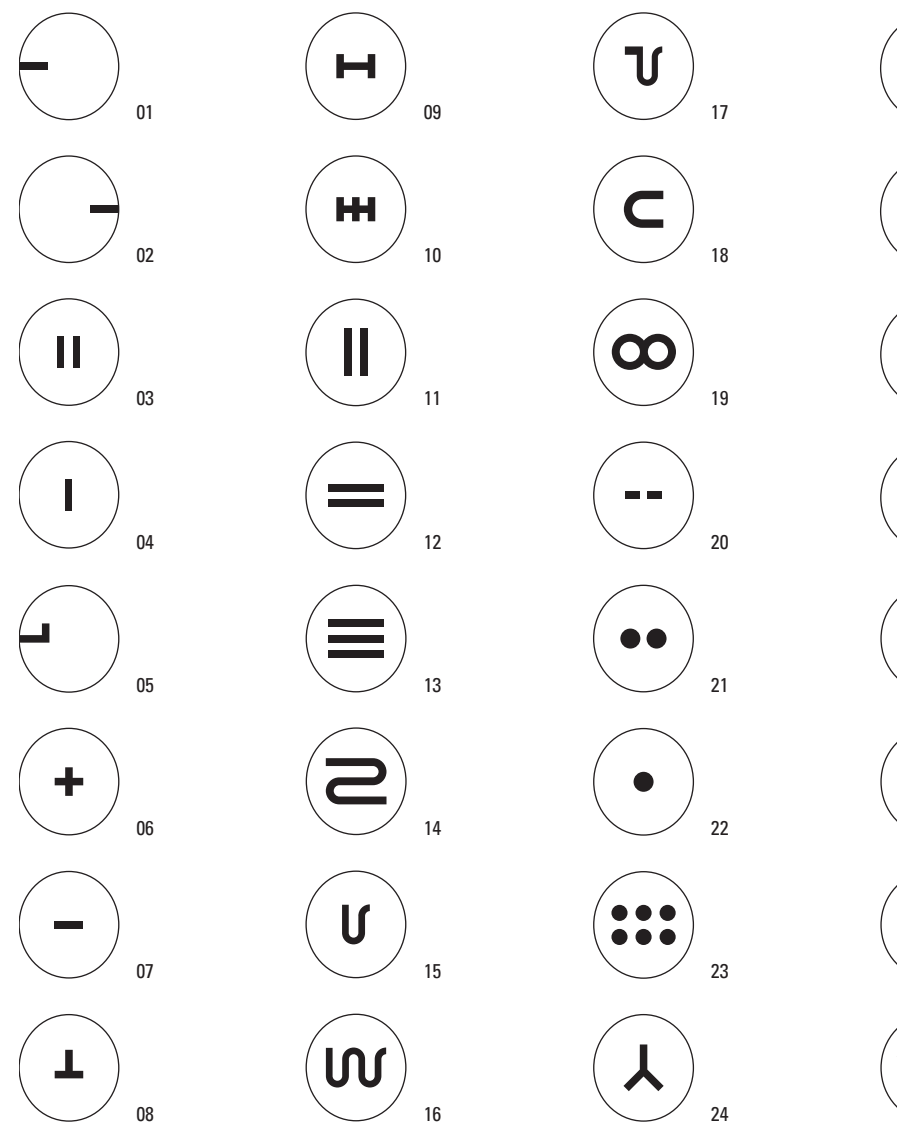

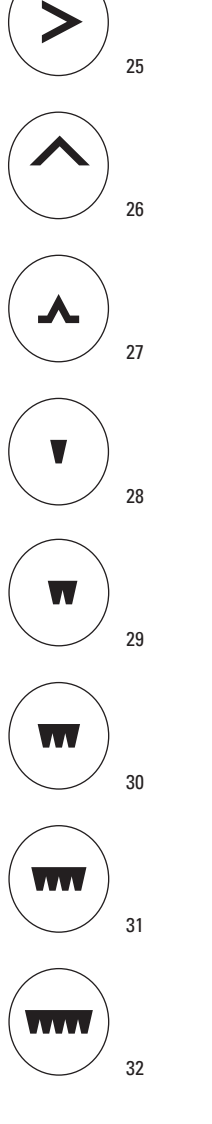

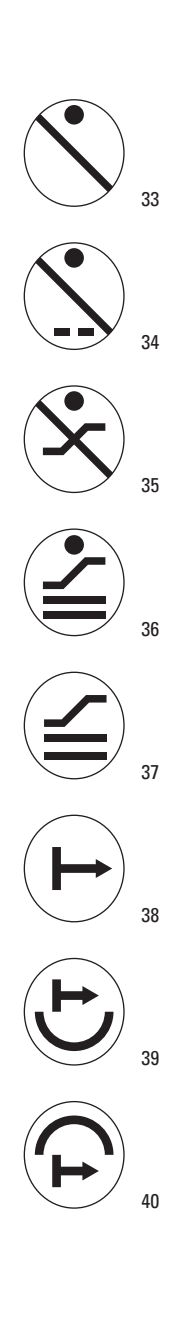

01 Input 02 Output 03 Par 04 Ímpar / Signo / Bit 05 Complementado 06 Mais 07 Menos 08 Endereço 09 Palavra / Comprimento 10 Track / Trilha lógica 11 Síncrono 12 Comparação 13 Linha por linha 14 Contínuo

15 Bloco 16 Sequência 17 Começo de um bloco 18 Condição externa 19 Automático 20 Passo a passo 21 Pronto 22 Stop 23 Manualmente / Teclado 24 Selecionar 25 Maior que 26 Modificar

- 27 Fase
- 28 Unidade
- 29 Unidade de dezena 10
- 30 Unidade de centena 100
- 31 Unidade de milhar 1.000
- 32 Dezena de milhar 10.000
- 33 ‹Stop› em caso de erro
- 34 ‹Stop› em cada posição em caso de erro
- 35 ‹Stop› em caso de erro causado por um salto
- 36 ‹Stop› em caso de erro causado por um salto devido
- à comparação
- 37 Salto em caso de compara-
- ção
- 38 Começar operação / Caminho
- livre.
- 39 Começar com leitura
- 40 Começar com escrita (gravação)

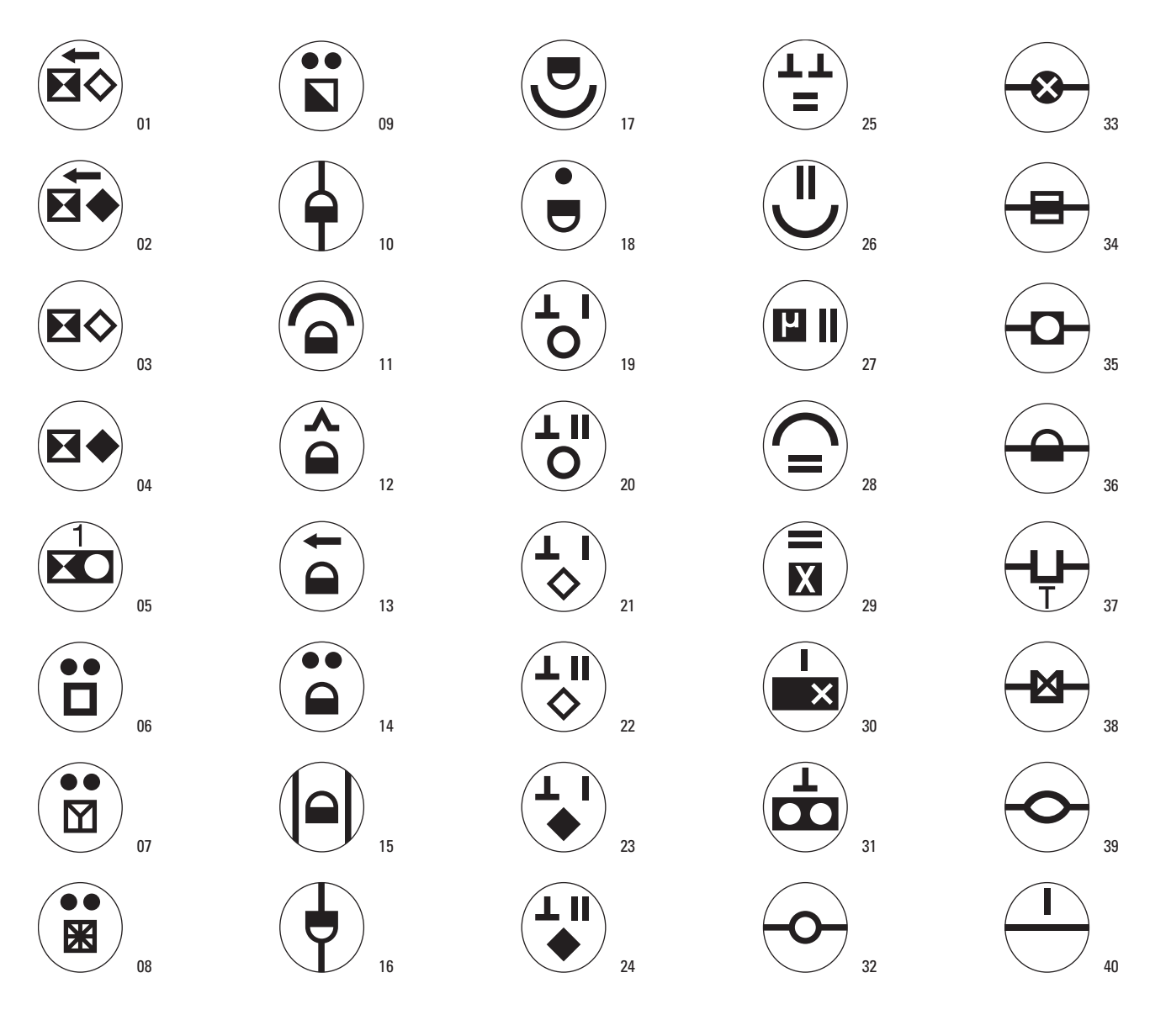

- 01 Contador para canal externo para trás
- 02 Contador para canal interno regresssivo
- 03 Contador para canal externo
- 04 Contador para canal interno
- 05 Contador 1 da fita magnética
- 06 Unidade funcional
- 07 Unidade periférica pronta
- 08 Unidade central pronta
- 09 Transformador pronto 10 Perfuradora de fita ligada
- 11 Gravar / Escrever perfuradora
- de fita 12 Fase da perfuradora de fita
- 13 Retorno da perfuradora de fita 23 Canal interno opera com 14 Perfuradora de fita pronta 15 Perfuradora de fita isolada 16 Díodo da perfuradora de fita
- ligada
- 17 Perfuradora de fita lendo
- 18 ‹Stop› da perfuradora de fita
- 19 Operação com endereços ímpares
- 20 Operação com endereços pares
- 21 Canal externo opera com endereços ímpares
- 22 Canal externo opera com endereços pares
- endereços ímpares
	- 24 Canal interno opera com endereços pares
	- 25 Endereços iguais
- 26 Sincronismo na leitura 27 Sincronismo de memória μ (mu)
- 28 Gravar / Escrever uma comparação
- 29 Comparação da memória X (qui)
- 30 Símbolo se move da memória à unidade
- aritmética
- 31 Conexão de duas fitas magnéticas via unidade de
- endereçamento
- 32 Fim de uma operação 33 Fim de uma operação
- aritmética
- 34 Fim do comparador
- 35 Fim de uma fita magnética
- 36 Fim da perfuradora de fita
- 37 Fim do acumulador T
- 38 Fim do multiplicador
- 39 Fim da busca
- 40 Fim da informação

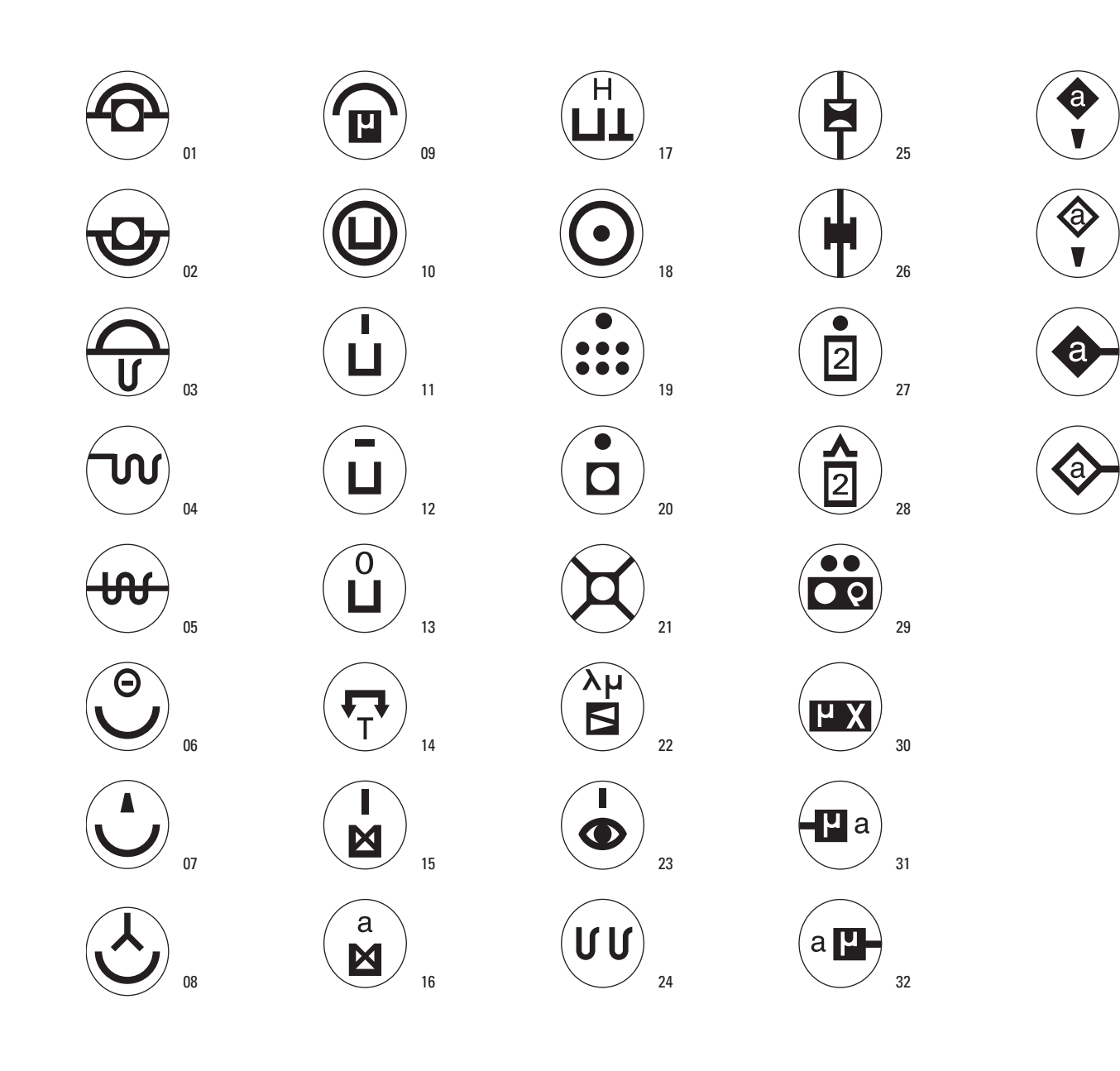

- 01 Fim da operação ‹gravar na fita magnética›
- 02 Fim da operação ‹ler a fita magnética›
- 03 Fim da operação ‹gravar de um 13 Conteúdo do acumulador é zero 24 Fragmento por fragmento fragmento na fita magnética›
- 04 Começo de uma sequência
- 05 Fim de uma sequência
- 06 Leitura do bit θ (teta)
- 07 Leitura de um símbolo
- 08 Seleção durante leitura
- 09 Escrever na memória μ (mu)
- 10 Acumulador operando
- 11 Acumulador contém um símbolo 12 Conteúdo do acumulador é
- negativo
- 14 Overflow T
- 15 O multiplicador contém um símbolo
- 16 Bit a, b, c do multiplicador
- para endereços
- 18 Operação ‹Stop›
- 19 Input manual (com teclado)
- 20 ‹Stop› fita magnética
- 21 Fita magnética ocupada
- 22 Flip-flop λ μ (lambda mu)
- 23 O símbolo foi encontrado
- 25 Díodo para escrever / ler
- ligado
- 26 Tambor magnético ligado
- 17 Registro H, J, M, N, O, P, Q, R, S 28 Fase do segundo programa 27 Programa 1, 2, 3 ‹Stop›
	- 29 Fita magnética da memória
	- ρ (rô) pronta
		- 30 Memória μ χ (mu qui) valor 1

#### até 7

- 31 Input bit a, b, c, d, e, f, k na memória μ (mu)
- 32 Output bit a, b, c, d, e, f, k da memória μ (mu)
- 33 Canal interior, unidade, bit a, b, c, d, e, f.
- 34 Canal exterior, unidade, bit a, b, c, d, e, f.
- 35 Canal interior, output, bit a, b, c, d, e, f.
- 36 Canal exterior, output, bit a, b, c, d, e, f

33

34

35

36

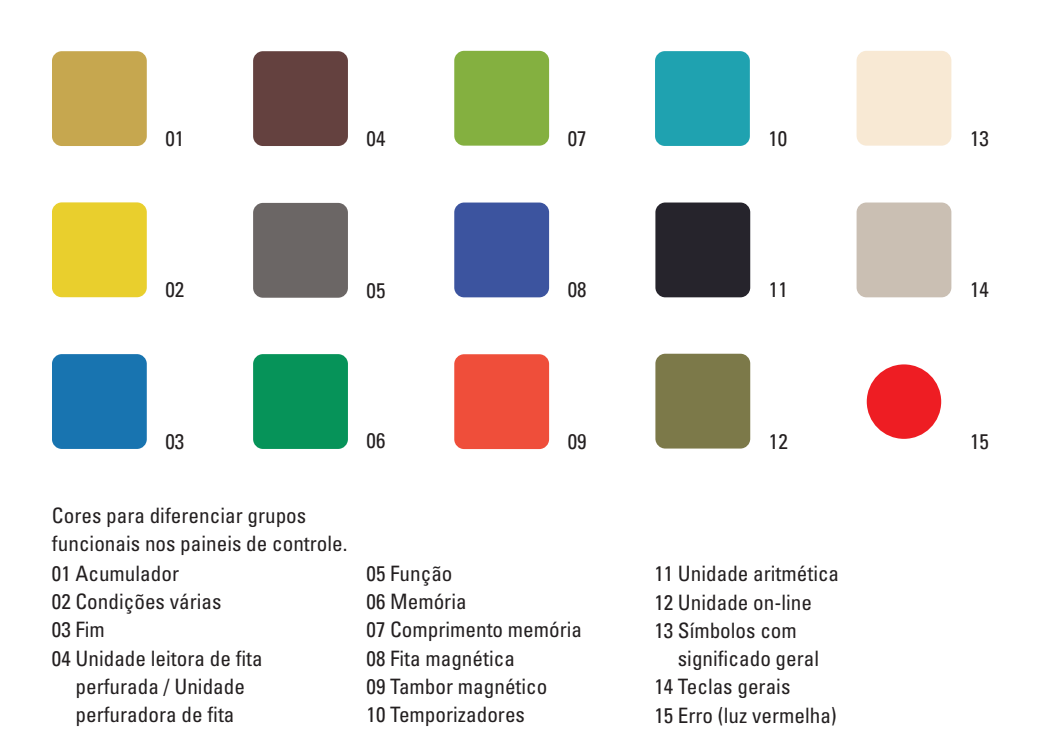

### **Método**

Para excluir um crescimento artificial do novo sistema de símbolos, foram analisados aproximadamente vinte sistemas de símbolos existentes, provenientes de áreas tão diversas como cartografia, meteorologia, tipografia, circuitos eletrônicos, química e música, colocando-os em um fichário. Com isso, foram detectadas constantes semânticas derivadas de determinados ‹referentes› (no sentido semiótico), ou objetos aos quais um signo se refere, pois, um referente – entendido como a totalidade do que é indicado por um signo – pode aparecer em mais de um sistema de símbolos.

## **Estrutura do sistema de símbolos**

Inicialmente estabeleceu-se um inventário ou ‹alfabeto› de elementos, cuja combinação permitiu a apresentação dos diversos referentes. O alfabeto é composto de duas classes de símbolos: os símbolos-base, comparáveis aos substantivos na linguagem, e os símbolos ‹determinativos› (qualificativos), comparáveis aos adjetivos e verbos. Os referentes dos símbolos-base são as unidades funcionais do computador, por exemplo, fita magnética, perfurador de fita e tambor magnético (disco rígido). Os referentes dos símbolos determinativos são predominantemente estados e funções do sistema, tais como ‹Pronto›, ‹Comparar› e ‹Em processo›. O

quadrado foi a forma geométrica escolhida para os símbolos-base que possuem um caráter de plano, enquanto os determinativos têm caráter linear. Existem relações, tanto sintáticas quanto semânticas, entre as duas classes. O símbolo para ‹Escrever / Gravar› é composto pelo símbolo que indica ‹Perfurador de fita›. O símbolo para ‹Ler› é o inverso do símbolo ‹Escrever›. Para não prejudicar a clareza do reconhecimento, sobre a superfície quase circular, com 14 mm de diâmetro, usam-se no máximo até três símbolos de cada vez.

### **‹Linguagem› em três níveis**

As comunicações entre o operador e a máquina processadora de dados se dão mediante três sistemas de símbolos ou ‹linguagens›:

(1) no nível da linguagem algorítmica;

(2) no nível da linguagem de programação, a linguagem usada para descrever problemas específicos e métodos para sua solução em determinado sistema de computação; (3) no nível da linguagem do operador, a linguagem usada para controlar e operar a máquina.

Essas três linguagens não são independentes entre si. O sistema de símbolos descrito aqui é baseado na linguagem (3). Com essa finalidade, alguns símbolos estabelecidos e caracteres são transferidos da linguagem (2) para a linguagem (3). A influência exercida pela linguagem do operador sobre as outras linguagens não pode ser determinada até que os matemáticos tenham decidido o caráter geral da linguagem multifuncional para máquinas eletrônicas de processamento de dados.

Uma uniformização, em nível internacional, com a participação de todas as empresas produtoras de máquinas de processamento de dados, seria desejável. Além disso, seria recomendável estabelecer conexões transversais com outros sistemas de símbolos, garantindo, assim, a criação de um sistema de símbolos internacional e uniforme para a comunicação técnica.